# Virtual Reality Mobile 360 Nanodegree Syllabus (nd106)

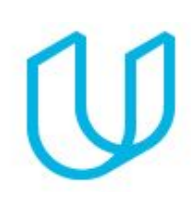

*Join the Creative Revolution*

# Before You Start

Thank you for your interest in the Virtual Reality Nanodegree program! In order to succeed in this program, we recommend having some advanced computer skills, such as with a graphics editor or similar tools. Be prepared to write code, think like a designer, and work in teams.

You'll learn the fundamentals of VR design including ergonomics, user testing, and interface design, as you establish a solid foundation to approach any VR design task. You'll hear exclusive perspective from industry professionals about the future of VR, and start preparing for your concentration.

Then you will focus on Mobile 360 Development and finish off the program with a Capstone project where all of your new skills will come together in a portfolio-worthy project. By the end, you'll be ready to pursue a new career as a VR Developer!

#### **Length of Program:** 4 Months

#### **Educational Objectives:**

This VR Mobile 360 Nanodegree program teaches the skills and knowledge for VR Development specifically for Mobile 360. It is ideal for developers who want to learn new skills, make informed choices about career goals, and set themselves up for success with a career in VR Development.

#### **Prerequisites:**

Intermediate computer skills, meaning you are comfortable with file management, installing software, working with zip archives, etc. Working knowledge of Unity. Beginning to intermediate experience with object-oriented programming.

#### **Hardware Requirements:**

- Computer running macOS 10.9.4 or higher.
- VR supported iPhone (iPhone 5 or later) or Android phone (comparable to Nexus 5, Galaxy S5, or later).

OR

- Computer running Windows 7 SP1+, 8, 10 (only 64-bit versions are supported).
- VR supported Android phone (comparable to Nexus 5, Galaxy S5, or later). *Note: iPhone is not a compatible option if you don't have access to a Mac.*
- One month subscription to Adobe Premiere Pro.

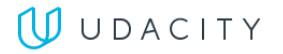

# Project 1: Puzzler

You will apply design techniques to iterate, document, and write a public write-up for a well-designed and user-tested mobile VR application that asks users to solve a familiar Simon-says-like puzzle in a new way. This write up will be graded as your course project.

## Supporting Module Content: VR Design

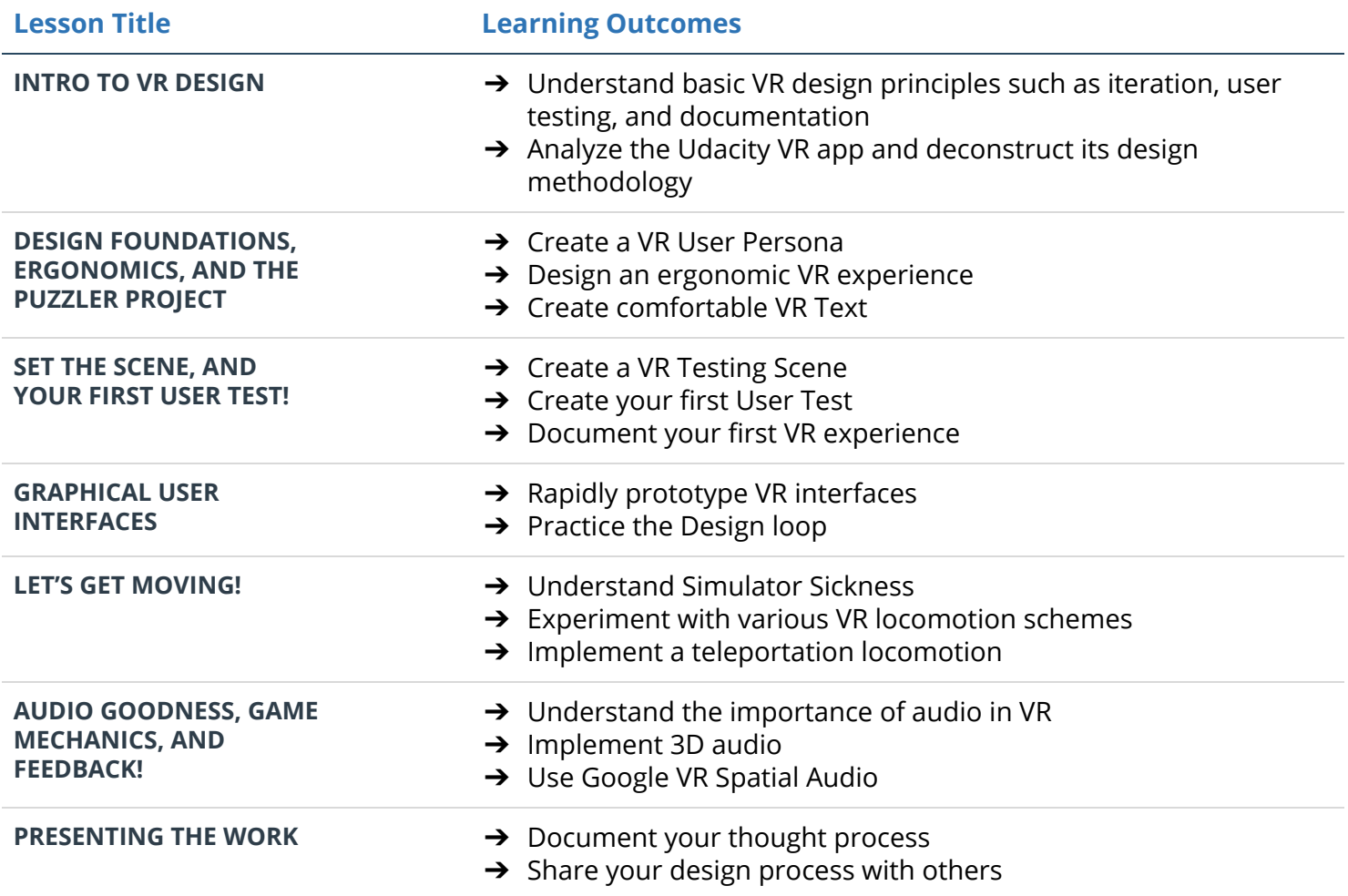

## Supporting Module Content: VR Platforms and Applications

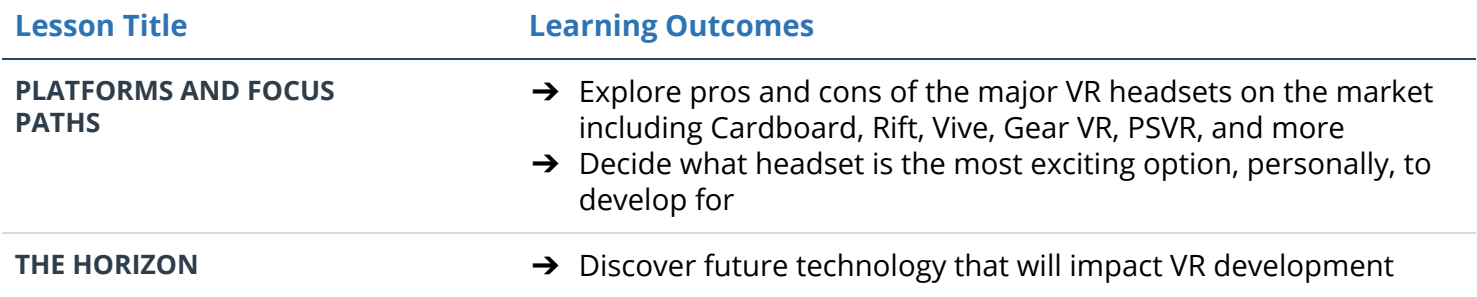

## **UUDACITY**

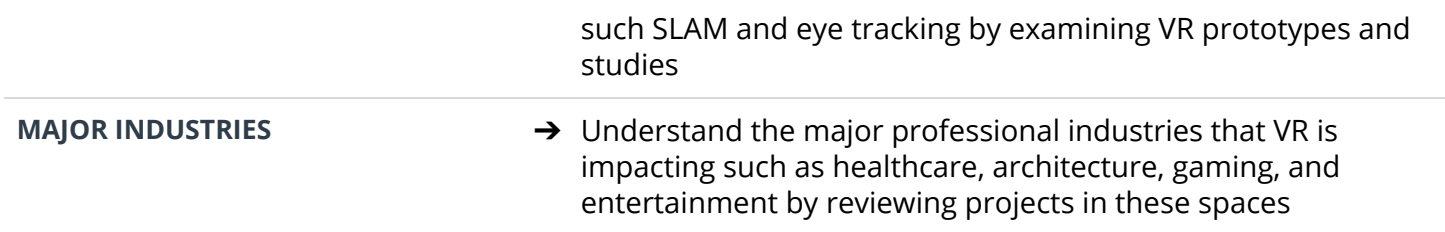

# Project 2: Tic-Tac-Toe

In this project, you'll play detective and put your optimization skills to use by speeding up a poorly optimized VR game. The game is Tic-Tac-Toe, played against a friendly AI Robot. While fun and attractive, the only problem is that the experience is completely unoptimized for mobile VR. Your task is to use what you've learned to optimize this project to run at 60 frames per second on your phone.

### Supporting Module Content: Mobile Performance

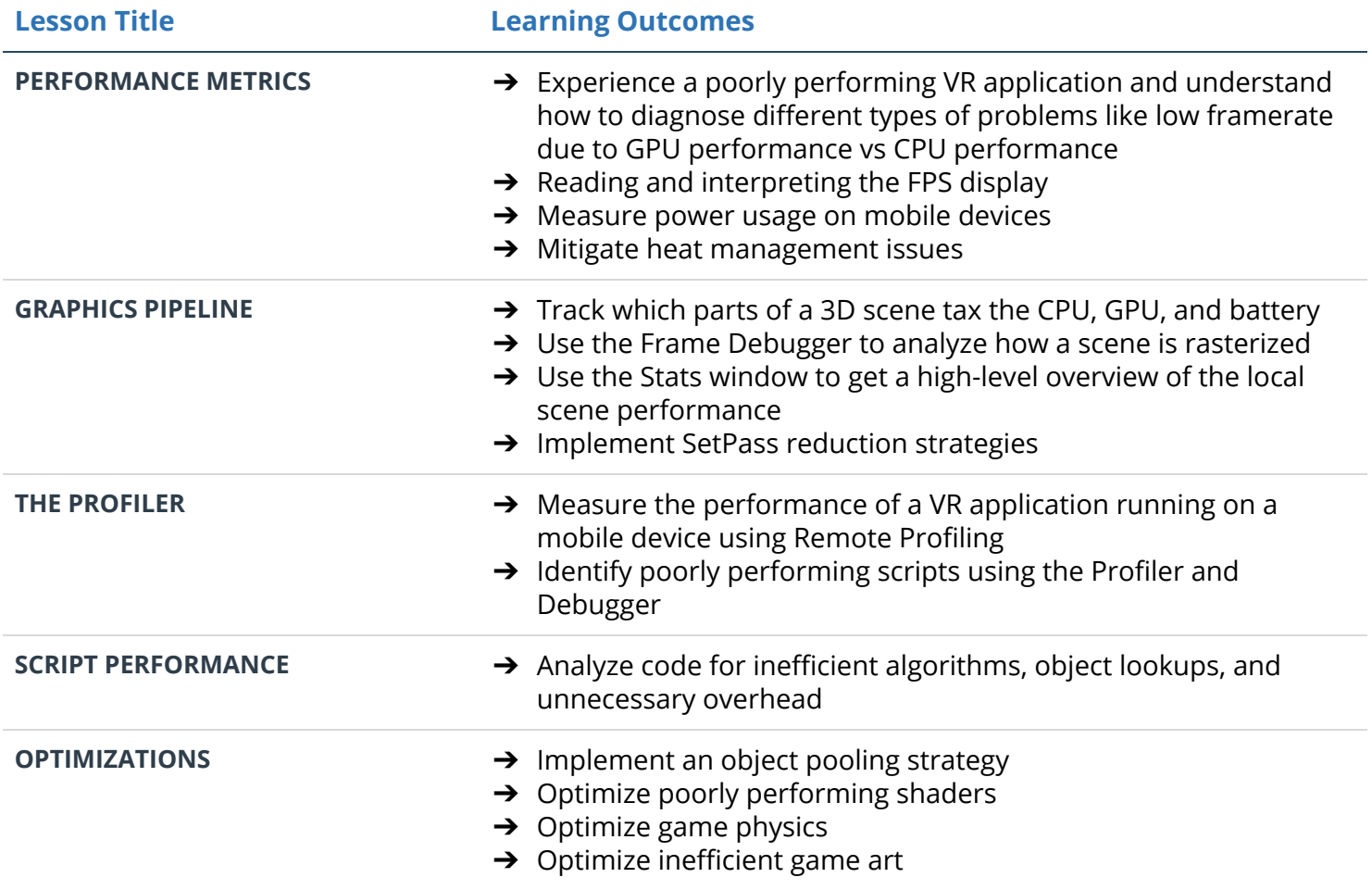

## Project 3: The Protagonist's Journey

In this project, you'll do everything you need to prepare for a 360 shoot. You'll write the script, produce the storyboard, and then finally plan the logistics surrounding the shoot. By the end, you'll be prepared to make a great 360 film.

#### Supporting Module Content: 360 Media Pre-Production

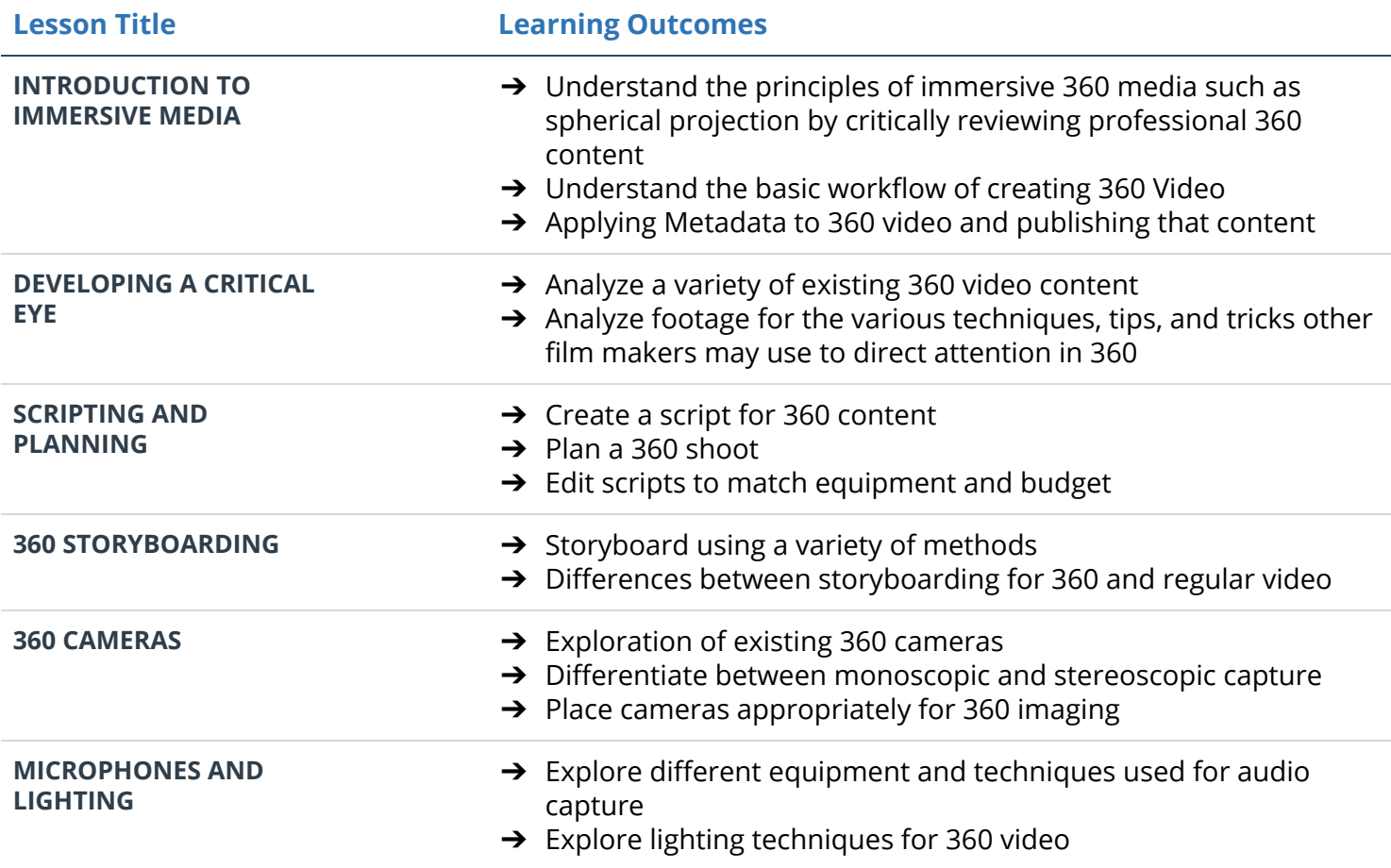

## Project 4: The Storyteller's Revenge

In this project, you'll stitch together your own footage (or footage provided). Then, you'll correct the color and edit the raw footage into a story. Finally, you'll build a custom 360 video player in Unity and add controls, particles, titles, credits, and at least one interaction (like a button and trigger pull, or a gaze-based interaction). The interaction should trigger a different video, branch the story, or allow for replayability.

#### Supporting Module Content: 360 Media Production

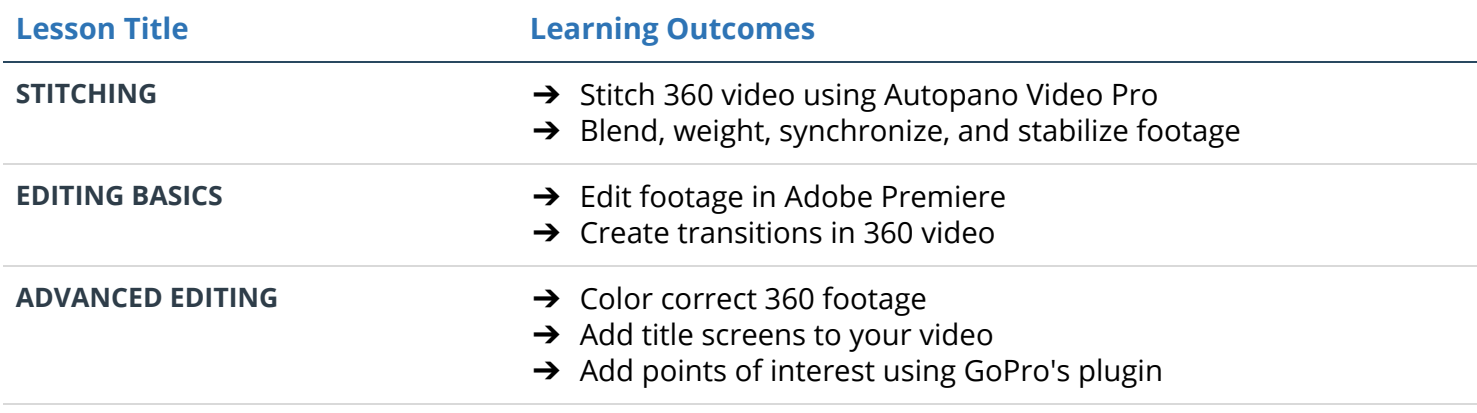

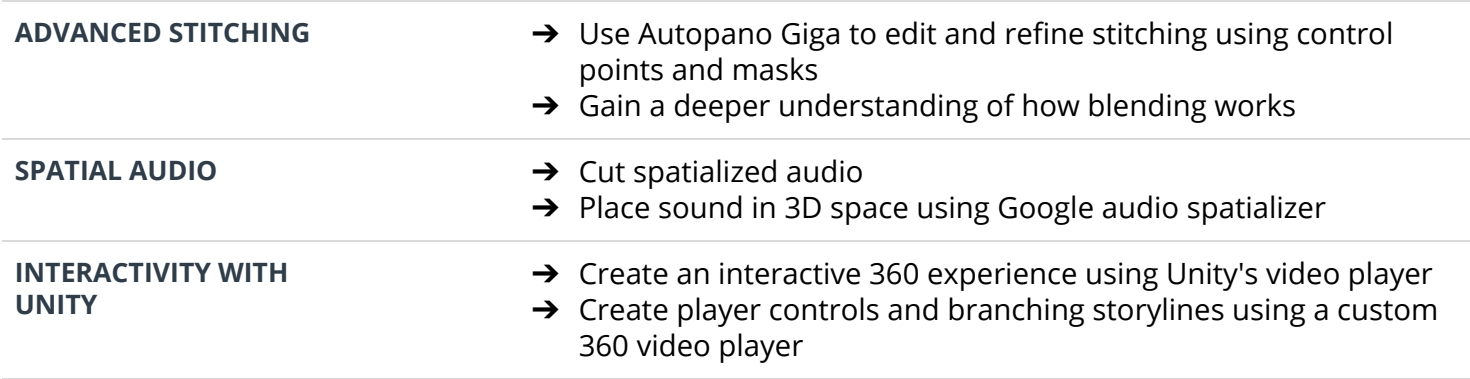

# Project 5: VR Nanodegree Capstone

For your final project, you will work to complete a series of VR challenges, winning points as you progress. You will create a VR project of your choosing, using any hardware. But, it must meet certain criteria in order to "win." You can choose from a wide range of achievements like "app store submission," "use of speech recognition," or "mixed reality trailer." Each achievement then wins you a different number of points. To successfully complete the project, you need to reach the required points level.

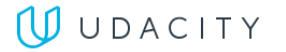